### **Introducing Classes**

- Class defines the shape and nature of an object.
- Class forms the basis for object-oriented programming in Java.
- Any concept can be implemented in a Java program must be encapsulated within a class.

### **Class Fundamentals**

- A class defines a new data type. Once defined, this new type can be used to create objects of that type.
- Thus, a class is a *template* for an object, and an object is an *instance* of a class.

# **The General Form of a Class**

- Class specifies the data that it contains and the code that operates on that data.
- While very simple classes may contain only code or only data, most real-world classes contain both.
- A class is declared by use of the **class** keyword.
- A simplified general form of a **class** definition is shown here:

# class *classname*

{

}

```
type instance-variable1; 
type instance-variable2;
\frac{1}{2}...
type instance-variableN;
type methodname1(parameter-list) {
// body of method
}
type methodname2(parameter-list) {
// body of method
}
\mathcal{U} ...
type methodnameN(parameter-list) {
// body of method
}
```
- The data, or variables, defined within a **class** are called *instance variables.*
- The code is contained within *methods.*
- Collectively, the methods and variables defined within a class are called *members* ofthe class.
- Thus the methods that determine how a class' data can be used.
- Each object of the class contains its own copy of these variables.

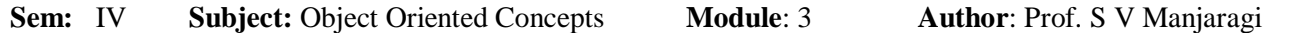

• Thus, the data for one object is separate and unique from the data for another.

#### **A Simple Class**

{

}

{

Here is a class called **Box** that defines three instance variables: **width**, **height**, and **depth**.

```
class Box
       double width; 
       double height; 
       double depth;
class BoxDemo2
       public static void main(String args[])
       {
              Box mybox1 = new Box);
```
double vol;

}

}

output:

Volume is 3000.0 Volume is 162.0

Box mybox $2 = new Box$ );

// compute volume of first box

// compute volume of second box

System.out.println("Volume is " + vol);

System.out.println("Volume is " + vol);

 $vol = mybox1.width * mybox1.height * mybox1.depth;$ 

**mybox1**'s data is completely separate from the data contained in **mybox2**.

vol = mybox2.width \* mybox2.height \* mybox2.depth;

 $mybox1.width = 10;$ mybox1.height =  $20$ ;  $mybox1.depth = 15;$ 

mybox2.width  $= 3$ ; mybox2.height =  $6$ ;  $mybox2.depth = 9;$ 

### **Sem:** IV **Subject:** Object Oriented Concepts **Module**: 3 **Author**: Prof. S V Manjaragi

### **Declaring Objects**

- When a class is created , we are creating a new data type.
- We can use this type to declare objects of that type.
- However, obtaining objects of a class is a two-step process.
- First, we must declare a variable of the class type. This variable does not define an object. Instead, it is simply a variable that can *refer* to anobject.
- Second, we must acquire an actual, physical copy of the object and assign it to that variable by using the **new** operator.
- The **new** operator dynamically allocates (that is, allocates at run time) memory for an object and returns a reference to it
- $\bullet$  Box mybox = new Box(); This statement combines the two steps just described. It can be rewritten like this to show each step more clearly:

Box mybox; // declare reference to object mybox = new Box(); // allocate a Box object

# **Assigning Object Reference Variables**

Box  $b1 = new Box$ ); Box  $b2 = b1$ :

- **b1** and **b2** will both refer to the *same* object.
- The assignment of **b1** to **b2** did not allocate any memory or copy any part of the original object. It simply makes **b2** refer to the same object as does **b1**.
- Thus, any changes made to the object through **b2** will affect the object to which **b1** is referring, since they are the same object.
- Although **b1** and **b2** both refer to the same object, they are not linked in any other way.
- For example, a subsequent assignment to **b1** will simply *unhook* **b1** from the original object without affecting the object or affecting **b2**.
- For example:

```
Box b1 = new Box);
Box b2 = b1;
\frac{1}{2}...
b1 = null;Here, b1 has been set to null, but b2 still points to the original object.
```
# **Introducing Methods**

- Classes usually consist of two things: instance variables and methods.
- This is the general form of a method:

```
type name(parameter-list) {
// body of method
}
```
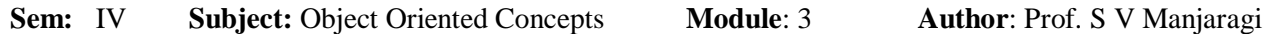

 Here, *type* specifies the type of data returned by the method. This can be any valid type, including class types that we create.

- If the method does not return a value, its return type must be **void**.
- The name of the method is specified by *name.*
- The *parameter-list* is a sequence of type and identifier pairs separated by commas.

```
class Box
```
Volume is 162.0

```
{
       double width; 
       double height; 
       double depth;
       //
       void volume()
       \{System.out.print("Volume is "); 
              System.out.println(width * height * depth);
       }
}
class BoxDemo3
{
       public static void main(String args[])
       \{Box mybox1 = new Box);
              Box mybox2 = new Box);
              mybox1.width = 10;mybox1.height = 20;
              mybox1.depth = 15;mybox2.width = 3;mybox2.height = 6;mybox2.depth = 9;// display volume of first box 
              mybox1.volume();
              // display volume of second box 
              mybox2.volume();
              }
}
This program generates the following output, which is the same as the previous version. 
Volume is 3000.0
```

```
Returning a Value
class Box
{
       double width; 
       double height; 
       double depth;
       // compute and return volume 
       double volume()
       {
       return width * height * depth;
       }
}
class BoxDemo4
{
       public static void main(String args[])
        {
              Box mybox1 = new Box);
              Box mybox2 = new Box);
              double vol;
              mybox1.width = 10;mybox1.height = 20;
              mybox1.depth = 15;mybox2.width = 3;mybox2.height = 6;
              mybox2.depth = 9;// get volume of first box 
              vol = mybox1.volume();System.out.println("Volume is " + vol);
              // get volume of second box 
              vol = mybox2.volume();System.out.println("Volume is " + vol);
              }
}
```
#### **Adding a Method That Takes Parameters**

- Parameters allow a method to be generalized.
- That is, a parameterized method can operate on a variety of data and/or be used in a number of slightly different situations.
- Here is a method that returns the square of the number 10: int square() { return 10 \* 10; }
- While this method does, indeed, return the value of 10 squared, its use is very limited.
- However, if we modify the method so that it takes a parameter, as shown next, then we can make **square( )** much more useful.

```
int square(int i)
{
return i * i;
}
```
 Now, **square( )** will return the square of whatever value it is called with. That is, **square( )** is now a general-purpose method that can compute the square of any integer value, rather than just 10.

// This program uses a parameterized method.

```
class Box
```
{

}

{

```
double width; 
       double height; 
       double depth;
       double volume()
       \{return width * height * depth;
       }
       void setDim(double w, double h, double d)
       {
       width = w;
       height = h;
       depth = d;}
class BoxDemo5
       public static void main(String args[])
       {
              Box mybox1 = new Box);
              Box mybox2 = new Box);
              double vol;
```

```
mybox1.setDim(10, 20, 15);
       mybox2.setDim(3, 6, 9);
      // get volume of first box 
       vol = mybox1.volume();System.out.println("Volume is " + vol);
      // get volume of second box 
       vol = mybox2.volume();System.out.println("Volume is " + vol);
}
```
### **Constructors**

}

- It can be tedious to initialize all of the variables in a class each time an instance is created.
- Thus automatic initialization is performed through the use of a constructor.
- A *constructor* initializes an object immediately upon creation.
- It has the same name as the class in which it resides and is syntactically similar to a method.
- the constructor is automatically called immediately after the object is created, before the **new** operator completes.
- Constructors have no return type, not even **void**. This is because the implicit return type of a class' constructor is the class type itself.

```
class Box
```
}

```
{
      double width; 
      double height; 
      double depth;
      Box()
      {
       }
    System.out.println("Constructing Box"); width = 10;
    height = 10;
    depth = 10;double volume()
      {
              return width * height * depth;
       }
```

```
class BoxDemo6
{
       public static void main(String args[])
        {
              Box mybox1 = new Box);
              Box mybox2 = new Box);
              double vol;
              // get volume of first box 
              vol = mybox1.volume();System.out.println("Volume is " + vol);
              // get volume of second box 
              vol = mybox2.volume();System.out.println("Volume is " + vol);
       }
}
```
Output: Constructing Box Constructing Box Volume is 1000.0 Volume is 1000.0

- Both **mybox1** and **mybox2** were initialized by the **Box(**) constructor when they were created.
- Since the constructor gives all boxes the same dimensions, 10 by 10 by 10, both **mybox1** and **mybox2** will have the same volume.

### **Parameterized Constructors**

- While the **Box**() constructor in the preceding example initializes with value 10.all boxes have the same dimensions.
- **Box** objects of various dimensions can be assigned by using parameterized constructor.

```
class Box
```

```
{
```

```
double width; 
double height; 
double depth;
Box(double w, double h, double d)
{
       width = w;
       height = h;
```

```
depth = d;}
       double volume()
       {
              return width * height * depth;
       }
}
class BoxDemo7
{
       public static void main(String args[])
       {
              Box mybox1 = new Box(10, 20, 15);
              Box mybox2 = new Box(3, 6, 9);
              double vol;
              // get volume of first box 
              vol = mybox1.volume();System.out.println("Volume is " + vol);
              // get volume of second box 
              vol = mybox2.volume();System.out.println("Volume is " + vol);
       }
}
Output:
Volume is 3000.0
Volume is 162.0
```
### **The this Keyword**

- **this** can be used inside any method to refer to the *current* object.
- That is, this is always a reference to the object on which the method was invoked.

// A redundant use of this.

{

Box(double w, double h, double d)

```
this.width = w;
this.height = h;
this.depth = d;
```
### **Instance Variable Hiding**

}

 it is illegal in Java to declare two local variables with the same name inside the same or enclosing scopes.

 However, when a local variable has the same name as an instance variable, the local variable *hides* the instance variable.

// Use this to resolve name-space collisions.

Box(double width, double height, double depth)

```
this.width = width;
this.height = height;
this.depth = depth;
```
}

{

# **Garbage Collection**

- Since objects are dynamically allocated by using the **new** operator, how such objects are destroyed and their memory released for later reallocation.
- In some languages, such as  $C_{++}$ , dynamically allocated objects must be manually released by use of a **delete** operator.
- Java handles deallocation automatically.
- The technique that accomplishes this is called *garbage collection.*
- when no references to an object exist, that object is assumed to be no longer needed, and the memory occupied by the object can be reclaimed.
- Garbage collection only occurs sporadically (if at all) during the execution of program.

# **The finalize( ) Method**

- An object will need to perform some action when it is destroyed.
- if an object is holding some non-Java resource such as a file handle or character font, then we might want to make sure these resources are freed before an object is destroyed.
- To handle such situations, Java provides a mechanism called *finalization.*
- By using finalization, we can define specific actions that will occur when an object is just about to be reclaimed by the garbage collector.
- To add a finalizer to a class, simply define the **finalize( )** method.
- The Java run time calls that method whenever it is about to recycle an object of that class.
- Inside the **finalize**( ) method, you will specify those actions that must be performed before an object is destroyed.
- The **finalize**( ) method has this general form:

```
protected void finalize( )
```

```
{
```
// finalization code here

- }
- Here, the keyword **protected** is a specifier that prevents access to **finalize( )** by code defined outside its class.
- **finalize( )** is only called just prior to garbage collection.
- It is not called when an object goes out-of-scope

# **A Stack Class**

{

- Stacks are controlled through two operations traditionally called *push* and *pop.*
- To put an item on top of the stack, we will use push.
- To take an item off the stack, we will use pop.
- Here is a class called **Stack** that implements a stack for integers:

// This class defines an integer stack that can hold 10 values. class Stack

```
{
            int stck[] = new int[10];
            int tos;
            // Initialize top-of-stack
            Stack() 
            {
                     \cos = -1;
            }
            // Push an item onto the stack
            void push(int item) 
            {
                if(tos==9)System.out.println("Stack is full.");
                else
                stck[++tos] = item;}
            // Pop an item from the stack
            int pop() 
            {
                if(tos < 0)
                {
                System.out.println("Stack underflow.");
                return 0;
                }
                else
                return stck[tos--];
            }
        }
class TestStack
       public static void main(String args[])
        {
               Stack mystack1 = new Stack;
               Stack mystack2 = new Stack();
```

```
for(int i=0; i<10; i++) mystack1.push(i);
               for(int i=10; i<20; i++) mystack2.push(i);
               System.out.println("Stack in mystack1:"); 
               for(int i=0; i<10; i++)
               System.out.println(mystack1.pop()); 
               System.out.println("Stack in mystack2:"); 
               for(int i=0; i<10; i++)
               System.out.println(mystack2.pop());
               }
}
This program generates the following output: 
Stack in mystack1:
9
8
7
6
5
4
3
2
1
0
Stack in mystack2: 
19
18
17
16
15
14
13
12
11
10
```
### **Inheritance**

- One class can acquire the properties of another class.
- A class that is inherited is called a *superclass.*
- The class that does the inheriting is called a *subclass.* Therefore, a subclass is a specialized version of a superclass. It inherits all of the instance variables andmethods defined by the superclass and adds its own, unique elements.

#### **Inheritance Basics**

 To inherit a class, simply incorporate the definition of one class into another by using the **extends** keyword.

 The following program creates a superclass called **A** and a subclass called **B**.the keyword **extends** is used to create a subclass of **A**.

```
// Create a superclass.
```

```
class A
{
     int i, j;
     void showij()
      {
               System.out.println("i and j: " + i + " " + j);
        }
}
// Create a subclass by extending class A. 
class B extends A
{
       int k;
       void showk()
        {
               System.out.println("k: " + k);
        }
       void sum()
        \{System.out.println("i+j+k: " + (i+j+k));
        }
}
class SimpleInheritance
\left\{ \right.public static void main(String args[])
        {
               A superOb = new A();
               B subOb = new B();
               // The superclass may be used by itself.
               superOb.i = 10;superOb.j = 20;
               System.out.println("Contents of superOb: "); 
               superOb.showij();
               System.out.println();
               /* The subclass has access to all public members of its superclass. */ 
               subOb.i = 7;
               subOb. j = 8;subOb.k = 9;
```
System.out.println("Contents of subOb: ");

```
subOb.showij();
               subOb.showk(); 
               System.out.println();
               System.out.println("Sum of i, j and k in subOb:"); 
               subOb.sum();
               }
}
output:
Contents of superOb: i and j: 10 20 
Contents of subOb:
i and j: 7 8
k: 9
Sum of i, j and k in subOb: i+j+k: 24
```
- The subclass **B** includes all of the members of its superclass, **A**. This is why **subOb** can access **i** and **j** and call **showij( )**. Also, inside **sum( )**, **i** and **j** can be referred to directly, as if they were part of **B**.
- Even though **A** is a superclass for **B**, it is also a completely independent, stand-alone class. Being a superclass for a subclass does not mean that the superclass cannot be used by itself.
- a subclass can be a superclass for another subclass.
- The general form of a **class** declaration that inherits a superclass is shown here: class *subclass-name* extends *superclass-name*
	- { // body of class }
- Java does not support the inheritance of multiple superclasses into a single subclass.
- But a subclass can become a superclass of another subclass.
- However, no class can be a superclass of itself.

# **Member Access and Inheritance**

 Although a subclass includes all of the members of its superclass, it cannot access those members of the superclass that have been declared as **private**.

// Create a superclass.

```
class A
{
```
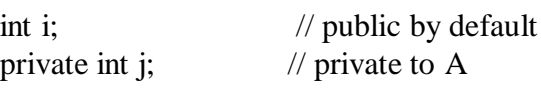

```
void setij(int x, int y)
```

```
Sem: IV Subject: Object Oriented Concepts Module: 3 Author: Prof. S V Manjaragi
{
                i = x;j = y;}
  }
 // A's j is not accessible here.
 class B extends A
  {
         int total;
         void sum()
          {
                total = i + j; // ERROR, j is not accessible here
         }
  }
 class Access
  {
         public static void main(String args[])
          {
                B subOb = new B();
                subOb.setij(10, 12); 
                subOb.sum();
```

```
}
```
}

 This program will not compile because the reference to **j** inside the **sum( )** method of **B**  causes an access violation. Since **j** is declared as **private**, it is only accessible by other members of its own class. Subclasses have no access to it.

System.out.println("Total is " + subOb.total);

### **A More Practical Example**

{

- the **Box** class developed will be extended to include a fourth component called **weight**.
- Thus, the new class will contain a box's width, height, depth, and weight.

// This program uses inheritance to extend Box.

```
class Box
       double width; 
       double height; 
       double depth;
       // construct clone of an object 
       Box(Box ob)
       { // pass object to constructor
              width = ob. width;
              height = ob. height;depth = ob.depth;}
       // constructor used when all dimensions specified 
       Box(double w, double h, double d)
       {
              width = w;
              height = h;
              depth = d;}
       // constructor used when no dimensions specified 
       Box()
       {
              width = -1; // use -1 to indicate
              height = -1; // an uninitialized
              depth = -1; // box
       }
       // constructor used when cube is created 
       Box(double len)
       {
              width = height = depth = len;
       }
       // compute and return volume
```

```
double volume()
{
return width * height * depth;
}
```
}

{

}

{

// Here, Box is extended to include weight. class BoxWeight extends Box

```
double weight; // weight of box
       // constructor for BoxWeight
       BoxWeight(double w, double h, double d, double m) { 
       width = w;
       height = h;
       depth = d;weight = m;
       }
class DemoBoxWeight
```

```
public static void main(String args[])
{
       BoxWeight mybox1 = new BoxWeight(10, 20, 15, 34.3);BoxWeight mybox2 = new BoxWeight(2, 3, 4, 0.076);
       double vol;
       vol = mybox1.volume();
```

```
System.out.println("Volume of mybox1 is " + vol);
System.out.println("Weight of mybox1 is " + mybox1.weight); 
System.out.println();
```

```
vol = mybox2.volume();System.out.println("Volume of mybox2 is " + vol);
      System.out.println("Weight of mybox2 is " + mybox2.weight);
}
```
### Output:

}

Volume of mybox1 is 3000.0 Weight of mybox1 is 34.3 Volume of mybox2 is 24.0 Weight of mybox2 is 0.076

the following class inherits **Box** and adds a color attribute:

```
// Here, Box is extended to include color. 
class ColorBox extends Box
{
       int color; // color of box
       ColorBox(double w, double h, double d, int c)
       {
               width = w;
               height = h;
               depth = d;color = c;}
}
```
#### **A Superclass Variable Can Reference a Subclass Object**

 A reference variable of a superclass can be assigned a reference to any subclass derived from that superclass.

```
class RefDemo
{
       public static void main(String args[])
        {
              BoxWeight weightbox = new BoxWeight(3, 5, 7, 8.37);
              Box plainbox = new Box();
              double vol;
              vol = weightbox.volume();System.out.println("Volume of weightbox is " + vol);
              System.out.println("Weight of weightbox is " + weightbox.weight); 
              System.out.println();
              // assign BoxWeight reference to Box reference 
              plainbox = weightbox;vol = \text{plainbox.volume}(); \angle // OK, volume() defined in Box
              System.out.println("Volume of plainbox is " + vol);
              /* The following statement is invalid because plainbox does not define a weight 
              member. */
              // System.out.println("Weight of plainbox is " + plainbox.weight);
               }
}
```
 Here, **weightbox** is a reference to **BoxWeight** objects, and **plainbox** is a reference to **Box** objects.

### **Sem:** IV **Subject:** Object Oriented Concepts **Module**: 3 **Author**: Prof. S V Manjaragi

 Since **BoxWeight** is a subclass of **Box**, it is permissible to assign **plainbox** a reference to the **weightbox** object.

### **Using super**

- Whenever a subclass needs to refer to its immediate superclass, it can do so by use of the keyword **super**.
- **super** has two general forms.
	- o The first calls the superclass' constructor.
	- o The second is used to access a member of the superclass that has been hidden by a member of a subclass.

### **Using super to Call Superclass Constructors**

 Asubclass can call a constructor defined by its superclass by use of the following form of **super**:

super(*arg*-*list*);

- Here, *arg*-*list* specifies any arguments needed by the constructor in the superclass.
- **super( )** must always be the first statement executed inside a subclass' constructor.

// BoxWeight now uses super to initialize its Box attributes.

```
class BoxWeight extends Box
{
double weight;
```

```
BoxWeight(double w, double h, double d, double m)
\left\{ \right.super(w, h, d); // call superclass constructor
        weight = m;
}
```
 Here, **BoxWeight( )** calls **super( )** with the arguments **w**, **h**, and **d**. This causes the **Box( )** constructor to be called, which initializes **width**, **height**, and **depth** using these values.

```
class Box
```

```
{
```
}

```
private double width; 
private double height; 
private double depth;
```
// construct clone of an object

```
Box(Box ob)
{
```

```
width = ob.width;
       height = ob. height;depth = ob.depth;}
       // constructor used when all dimensions specified 
       Box(double w, double h, double d)
       {
               width = w;
              height = h;
               depth = d;}
       // constructor used when no dimensions specified 
       Box()
        {
               width = -1; // use -1 to indicate
               height = -1; // an uninitialized
               depth = -1; // box
       }
       // constructor used when cube is created 
       Box(double len)
       {
               width = height = depth = len;
       }
       // compute and return volume 
       double volume()
        {
              return width * height * depth;
       }
// BoxWeight now fully implements all constructors.
class BoxWeight extends Box
       double weight;
BoxWeight(BoxWeight ob)
       super(ob);
```
}

{

{

```
weight = ob.weight;
}
// constructor when all parameters are specified
BoxWeight(double w, double h, double d, double m)
{
       super(w, h, d); // call superclass constructor 
       weight = m;
}
// default constructor 
BoxWeight()
{
       super(); 
       weight = -1;
}
// constructor used when cube is created 
BoxWeight(double len, double m)
{
       super(len); 
       weight = m;
}
}
class DemoSuper
{
       public static void main(String args[])
       \left\{ \right.BoxWeight mybox1 = new BoxWeight(10, 20, 15, 34.3);BoxWeight mybox2 = new BoxWeight(2, 3, 4, 0.076);BoxWeight mybox3 = new BoxWeight(); // default
              BoxWeight mycube = new BoxWeight(3, 2);
              BoxWeight myclone = new BoxWeight(mybox1);
              double vol;
              vol = mybox1.volume();System.out.println("Volume of mybox1 is " + vol);
              System.out.println("Weight of mybox1 is " + mybox1.weight); 
              System.out.println();
              vol = mybox2.volume();System.out.println("Volume of mybox2 is " + vol);
              System.out.println("Weight of mybox2 is " + mybox2.weight); 
              System.out.println();
              vol = mybox3.volume();
```

```
System.out.println("Volume of mybox3 is " + vol);
System.out.println("Weight of mybox3 is " + mybox3.weight); 
System.out.println();
vol = myclone.volume();System.out.println("Volume of myclone is " + vol);
System.out.println("Weight of myclone is " + myclone.weight); 
System.out.println();
vol = mycube.volume();System.out.println("Volume of mycube is " + vol);
System.out.println("Weight of mycube is " + mycube.weight); 
System.out.println();
```

```
}
```

```
output:
```
}

Volume of mybox1 is 3000.0 Weight of mybox1 is 34.3 Volume of mybox2 is 24.0 Weight of mybox2 is 0.076 Volume of mybox3 is -1.0 Weight of mybox3 is -1.0 Volume of myclone is 3000.0 Weight of myclone is 34.3 Volume of mycube is 27.0 Weight of mycube is 2.0

# **A Second Use for super**

 **super** is most applicable to situations in which member names of a subclass hide members by the same name in the superclass.

// Using super to overcome name hiding.

```
class A
{
     int i;// Create a subclass by extending class A.
}
class B extends A
{
```
int i; // this i hides the i in A

B(int a, int b)

```
{
               super.i = a; // i in A
               i = b; // i in B
        }
        void show()
        {
               System.out.println("i in superclass: " + super.i); 
               System.out.println("i in subclass: "+ i);
        }
}
class UseSuper
{
       public static void main(String args[])
        \{B subOb = new B(1, 2);
               subOb.show();
        }
}
This program displays the following: 
i in superclass: 1
i in subclass: 2
```
# **Creating a Multilevel Hierarchy**

- given three classes called **A**, **B**, and **C**, **C** can be a subclass of **B**, which is a subclass of **A**. When this type of situation occurs, each subclass inherits all of the traits found in all of its superclasses. In this case, **C** inherits all aspects of **B** and **A**.
- In it, the subclass **BoxWeight** is used as a superclass to create the subclass called **Shipment**. **Shipment** inherits all of the traits of **BoxWeight** and **Box**, and adds a field called **cost**, which holds the cost of shipping such a parcel.

```
class Box
```

```
{
```

```
private double width; 
private double height; 
private double depth;
// construct clone of an object 
Box(Box ob)
\{width = ob.width;
       height = ob.height;
       depth = ob.depth;}
```

```
Box(double w, double h, double d) { 
       width = w;
       height = h;
       depth = d;}
// constructor used when no dimensions specified 
       Box()
       {
               width = -1; // use -1 to indicate
               height = -1; // an uninitialized
               depth = -1; // box
        }
       Box(double len)
        {
               width = height = depth = len;
        }
       double volume()
       \{return width * height * depth;
        }
}
// Add weight.
class BoxWeight extends Box
{
       double weight;
       BoxWeight(BoxWeight ob)
        {
               super(ob);
               weight = ob.weight;
        }
       BoxWeight(double w, double h, double d, double m)
        \left\{ \right.super(w, h, d);weight = m;
        }
       BoxWeight()
```

```
{
               super(); 
               weight = -1;
        }
       BoxWeight(double len, double m)
        {
               super(len);
               weight = m;
        }
}
// Add shipping costs.
class Shipment extends BoxWeight
{
       double cost;
       Shipment(Shipment ob)
        \{super(ob);
               cost = ob-cost;}
       Shipment(double w, double h, double d,double m, double c)
       {
               super(w, h, d, m); \frac{1}{2} call superclass constructor
               cost = c;}
       Shipment()
        {
               super(); 
               cost = -1;
        }
       Shipment(double len, double m, double c)
        \{super(len, m); 
               cost = c;}
}
class DemoShipment
{
       public static void main(String args[])
       {
               Shipment shipment1 = new Shipment(10, 20, 15, 10, 3.41);
               Shipment shipment2 = new Shipment(2, 3, 4, 0.76, 1.28);
```
double vol;

```
vol =shipment1.volume();
       System.out.println("Volume of shipment1 is " + vol);
       System.out.println("Weight of shipment1 is "+ shipment1.weight);
       System.out.println("Shipping cost: \mathcal{S}" + shipment1.cost);
       System.out.println();
       vol =shipment2.volume();System.out.println("Volume of shipment2 is " + vol);
       System.out.println("Weight of shipment2 is " + shipment2.weight); 
       System.out.println("Shipping cost: \mathcal{S}" + shipment2.cost);
}
```
output:

}

Volume of shipment1 is 3000.0 Weight of shipment1 is 10.0 Shipping cost: \$3.41

Volume of shipment2 is 24.0 Weight of shipment2 is 0.76 Shipping cost: \$1.28

### **When Constructors Are Called**

- given a subclass called **B** and a superclass called **A**, is **A**'s constructor called before **B**'s, or vice versa? The answer is that in a class hierarchy, constructors are called in order of derivation, from superclass to subclass.
- Further, since **super( )** must be the first statement executed in a subclass' constructor, this order is the same whether or not **super( )** is used.

// Demonstrate when constructors are called.

```
// Create a super class.
class A
 {
          A(){
               System.out.println("Inside A's constructor.");
          }
}
// Create a subclass by extending class A.
class B extends A
```

```
Sem: IV Subject: Object Oriented Concepts Module: 3 Author: Prof. S V Manjaragi
{
         B(){
              System.out.println("Inside B's constructor.");
         }
}
// create another subclass by extending B.
  class C extends B
   {
         C() {
                System.out.println("Inside C's constructor.");
         }
  }
  class CallingCons
   {
         public static void main(String args[])
          {
                C c = new C(;
         }
  }
```
Output:

Inside A's constructor Inside B's constructor Inside C's constructor

# **Method Overriding**

 when a method in a subclass has the same name and type signature as a method in its superclass, then the method in the subclass is said to *override* the method in the superclass.

```
class 
A
{ int i, j;A(int a, int b)
       {
```

```
i = a;i = b;}
// display i and j
       void show()
        {
               System.out.println("i and j: " + i + " " + j);
        }
}
class B extends A
{
       int k;
       B(int a, int b, int c){
               super(a, b);
               k = c;
        }
       void show()
        {
               System.out.println("k: " + k);
        }
}
class Override
{
       public static void main(String args[])
        {
       B subOb = new B(1, 2, 3);
       subOb.show(); // this calls show() in B
        }
}
output:
               k: 3
     the version of show( ) inside B overrides the version declared in A.
     to access the superclass version of an overridden method can be called using super.
```

```
class B extends A
{
       int k;
       B(int a, int b, int c){
               super(a, b);
```
**Sem:** IV **Subject:** Object Oriented Concepts **Module**: 3 **Author**: Prof. S V Manjaragi

```
k = c;}
void show()
{
        super.show(); // this calls A's show() 
        System.out.println("k: " + k);
}
```
}

output:

```
i and j: 1 2
k: 3
```
Here, **super.show( )** calls the superclass version of **show( )**.

 Method overriding occurs *only* when the names and the type signatures of the two methods are identical. If they are not, then the two methods are simply overloaded. class A

{

```
int i, j;
```

```
A(int a, int b)
\{i = a;
        j = b; }
          // display i and j void show()
           {
                   System.out.println("i and j: " + i + " " + j);
           }
}
```

```
// Create a subclass by extending class A.
```

```
class B extends A
{
        int k;
        B(int a, int b, int c)\left\{ \right.super(a, b);k = c;
        }
        // overload show()
        void show(String msg)
         \{System.out.println(msg + k);
        }
}
```

```
class Override
{
       public static void main(String args[])
        {
               B subOb = new B(1, 2, 3);
               subOb.show("This is k: "); // this calls show() in B
               subOb.show(); // this calls show() in A
               }
}
The output produced by this program is shown here:
This is k: 3 
i and j: 1 2
```
# **Packages and Interfaces**

- *Packages* are containers for classes that are used to keep the class name space compartmentalized.
- Through the use of the **interface** keyword, Java allows to fully abstract the interface from its implementation.
- Using **interface**, we can specify a set of methods that can be implemented by one or more classes.
- The **interface**, itself, does not actually define any implementation.
- A class can implement more than one interface.

# **Packages**

- Java provides a mechanism for partitioning the class name space into moremanageable chunks. This mechanism is the package.
- The package is both a naming and a visibility control mechanism.
- It is possible to define classes inside a package that are not accessible by code outside that package.
- We can define class members that are only exposed to other members of the same package.

# **Defining a Package**

- To create a package ,simply include a **package** command as the first statement in a Java source file.
- Any classes declared within that file will belong to the specified package.
- The **package** statement defines a name space in which classes are stored.
- If we skip the **package** statement, the class names are put into the default package, which has no name.
- The general form of the **package** statement:

package *pkg*;

- Here, *pkg* is the name of the package.
- For example, the following statement creates a package called **MyPackage**. package MyPackage;
- The general form of a multileveled package statement is shown here: package *pkg1*[.*pkg2*[.*pkg3*]];

### **Finding Packages and CLASSPATH**

- How does the Java run-time system know where to look for packages that we create?
- The answer has three parts.
- First, by default, the Java run-time system uses the current working directory as its starting point.
- Second, we can specify a directory path or paths by setting the **CLASSPATH** environmental variable.
- Third, we can use the **-classpath** option with **java** and **javac** to specify the path to our classes.

```
A Short Package Example
package MyPack; 
class Balance
{
       String name; 
       double bal;
       Balance(String n, double b)
        \left\{ \right.name = n;
               bal = b;}
       void show()
        \{if(bal<0)System.out.print("--> ");
               System.out.println(name + ": \mathcal{S}" + bal);
        }
}
class AccountBalance
{
       public static void main(String args[])
        {
               Balance current[] = new Balance[3];current[0] = new Balance("K. J. Fielding", 123.23);
```

```
current[1] = new Balance("Will Tell", 157.02);current[2] = new Balance("Tom Jackson", -12.33);for(int i=0; i<3; i++)
       current[i].show();
}
```
Call this file **AccountBalance.java** and put it in a directory called **MyPack**.

# **Access Protection**

}

- Packages add another dimension to access control.
- Classes and packages are both means of encapsulating and containing the name space and scope of variables and methods.
- Packages act as containers for classes and other subordinate packages.
- Classes act as containers for data and code.
- Java addresses four categories of visibility for class members:
	- Subclasses in the same package
	- Non-subclasses in the same package
	- Subclasses in different packages
	- Classes that are neither in the same package nor subclasses
- The three access specifiers, **private**, **public**, and **protected**, provide a variety of ways to produce the many levels of access required by these categories.
- Anything declared **public** can be accessed from anywhere.
- Anything declared **private** cannot be seen outside of its class.
- When a member does not have an explicit access specification, it is visible to subclasses as well as to other classes in the same package. This is the **default access.**
- If we want to allow an element to be seen outside our current package, but only to classes that subclass our class directly, then declare that element **protected**.

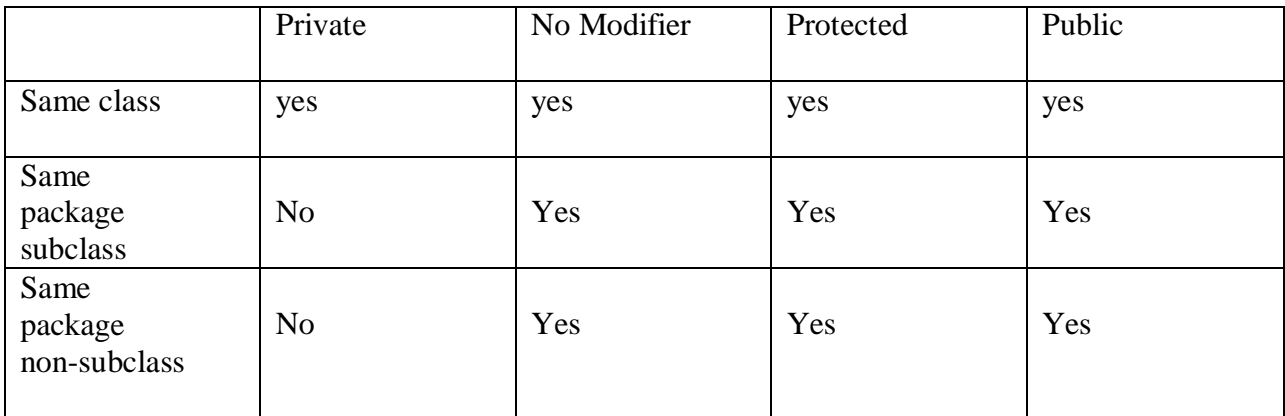

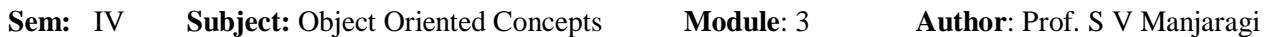

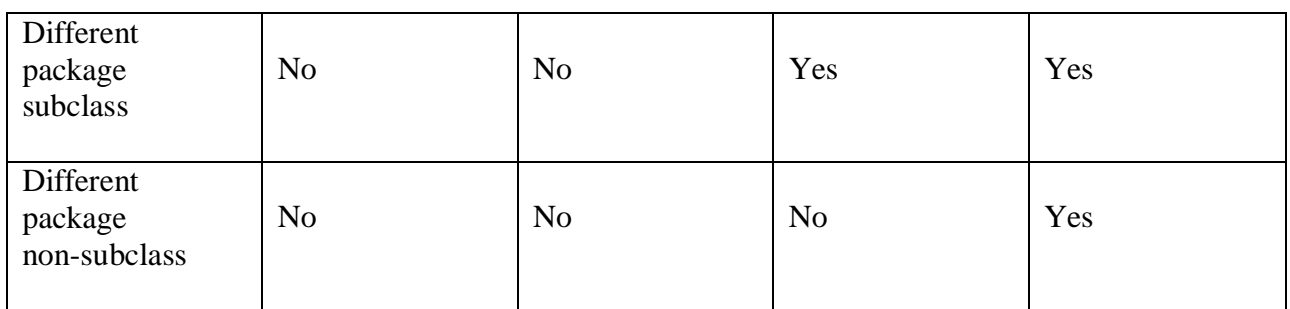

### **An Access Example**

- This has two packages and five classes.
- Remember that the classes for the two different packages need to be stored in directories named after their respective packages—in this case, **p1** and **p2**.

### This is file **Protection.java**:

```
package p1;
```

```
public class Protection
{
        int n = 1;
        private int n<sub>pri</sub> = 2;
        protected int n\_pro = 3;
        public int n_pub = 4;
        public Protection()
         {
                System.out.println("base constructor"); 
                System.out.println("n = " + n);
                System.out.println("n<sub>pri</sub> = " + n<sub>pri</sub>);
                System.out.println("n\_pro =" + n\_pro);
                System.out.println("n_pub = " + n_pub);
        }
}
```
This is file **Derived.java**:

```
package p1;
```
class Derived extends Protection

{

```
Derived()
{
System.out.println("derived constructor"); 
System.out.println("n = " + n);
```

```
// System.out.println("n_pri = "4 + n_pri);
       System.out.println("n\_pro = " + n\_pro);
       System.out.println("n_pub = " + n_pub);
       }
}
```
This is file **SamePackage.java**:

```
package p1;
class SamePackage
```
# {

```
SamePackage()
       {
              Protection p = new Protection();
              System.out.println("same package constructor"); 
              System.out.println("n = " + p.n);// System.out.println("n_pri = " + p.n_pri;
              System.out.println("n\_pro = " + p.n\_pro);
              System.out.println("n_pub = " + p.n_pub);
       }
}
```
- Following is the source code for the other package, **p2**.
- The first class, **Protection2**, is a subclass of **p1.Protection**. This grants access to all of **p1.Protection**'s variables except for **n\_pri** (because it is **private**) and **n**, the variable declared with the default protection.
- the default only allows access from within the class or the package, not extra-package subclasses.
- the class **OtherPackage** has access to only one variable, **n\_pub**, which was declared **public**.

```
This is file Protection2.java: 
package p2;
class Protection2 extends p1.Protection
{
       Protection2()
        {
       System.out.println("derived other package constructor");
       // System.out.println("n = " + n);
```

```
// System.out.println("n_pri = " + n_pri;
```

```
System.out.println("n\_pro = " + n\_pro);
System.out.println("n\_pub = " + n\_pub);
}
```
This is file **OtherPackage.java**:

}

```
package p2;
class OtherPackage
{
       OtherPackage()
       {
              p1.Protection p = new p1.Protection();System.out.println("other package constructor");
              // System.out.println("n = " + p.n);// System.out.println("n\_pri = " + p.n\_pri);// System.out.println("n\_pro = " + p.n\_pro);
               System.out.println("n\_pub = " + p.n\_pub);
       }
}
.
package p1;
// Instantiate the various classes in p1. 
public class Demo
{
       public static void main(String args[])
        {
              Protection ob1 = new Protection();
              Derived ob2 = new Derived;
               SamePackage obs = new SamePackage;
       }
}
```

```
// Demo package p2. 
package p2;
public class Demo
{
       public static void main(String args[])
       {
              Protection2 ob1 = new Protection2();
              OtherPackage ob2 = new OtherPacketage;
       }
}
```
### **Importing Packages**

- the **import** statement is used to bring certain classes, or entire packages, into visibility.
- **import** statements occur immediately following the **package** statement (if it exists) and before any class definitions.
- This is the general form of the **import**statement: import *pkg1*[.*pkg2*].(*classname*|\*);

 Here, *pkg1* is the name of a top-level package, and *pkg2* is the name of a subordinate package inside the outer package separated by a dot (**.**).

This code fragment shows both forms in use: import java.util.Date; import java.io.\*;*.*

- All of the standard Java classes included with Java are stored in a package called **java**.
- The basic language functions are stored in a package inside of the **java** package called **java.lang**.

import java.lang.\*;

```
import java.util.*;
class MyDate extends Date
{
}
class MyDate extends java.util.Date
{
}
```
 if you want the **Balance** class of the package **MyPack** shown earlier to be available as a stand-alone class for general use outside of **MyPack**,

```
public class Balance
```
{

```
String name; 
double bal;
public Balance(String n, double b)
{
       name = n;
       bal = b;}
public void show()
{
        if(bal<0)System.out.print("--> ");
       System.out.println(name + ": \mathcal{S}" + bal);
}
```
- the **Balance** class is now **public**. Also, its constructor and its **show( )** method are **public**, too. This means that they can be accessed by any type of code outside the **MyPack**  package.
- **TestBalance** imports **MyPack** and is then able to make use of the **Balance** class:

```
import MyPack.*;
```
}

```
class TestBalance
\mathbf{I}public static void main(String args[])
        {
                class and call its constructor. */
                Balance test = new Balance("J. J. Jaspers", 99.88); 
                test.show(); // you may also call show()
        }
}
```
- Using the keyword **interface**, you can fully abstract a class' interface from its implementation.
- Once interface is defined, any number of classes can implement an **interface**.
- Also, one class can implement any number of interfaces.
- To implement an interface, a class must create the complete set of methods defined by the interface.

### **Defining an Interface**

An interface is defined much like a class. This is the general form of an interface:

*access* interface *name*

{

```
return-type method-name1(parameter-list); 
return-type method-name2(parameter-list); 
type final-varname1 = value;
type final-varname2 = value;
// ...
return-type method-nameN(parameter-list); 
type final-varnameN = value;
```
}

When no access specifier is included, then default access results, and the interface is only available to other members of the package in which it isdeclared.

- When it is declared as **public**, the interface can be used by any other code.
- the methods that are declared have no bodies. They end with a semicolon after the parameter list.
- They are abstract methods; there can be no default implementation of any method specified within an interface.
- Each class that includes an interface must implement all of the methods.
- Variables can be declared inside of interface declarations. They are implicitly **final** and **static**, meaning they cannot be changed by the implementing class. They must also be initialized.
- All methods and variables are implicitly **public**.
- Here is an example of a simple interface that contains one method called **callback( )** that takes a single integer parameter.

```
interface Callback
```

```
{
       void callback(int param);
}
```
### **Implementing Interfaces**

- Once an **interface** has been defined, one or more classes can implement that interface.
- To implement an interface, include the **implements** clause in a class definition, and then create the methods defined by the interface.
- The general form of a class that includes the **implements** clause:

class *classname* [extends *superclass*] [implements *interface* [,*interface...*]]

```
{
           // class-body
}
```
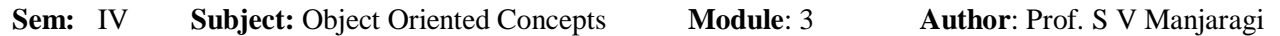

- If a class implements more than one interface, the interfaces are separated with a comma.
- If a class implements two interfaces that declare the same method, then the same method will be used by clients of either interface.
- The methods that implement an interface must be declared **public**.
- the type signature of the implementing method must match exactly the type signature specified in the **interface** definition.
- Here is a small example class that implements the **Callback** interface shown earlier.

class Client implements Callback

```
{
// Implement Callback's interface
```

```
public void callback(int p)
```

```
System.out.println("callback called with " + p);
```

```
}
```
}

{

}

- Notice that **callback**( ) is declared using the **public** access specifier.
- It is both permissible and common for classes that implement interfaces to define additional members of their own.
- For example, the following version of **Client** implements **callback( )** and adds the method **nonIfaceMeth( )**:

class Client implements Callback

{ // Implement Callback's interface

```
public void callback(int p)
{
       System.out.println("callback called with " + p);
}
void nonIfaceMeth()
\{System.out.println("Classes that implement interfaces " + "may also define other 
       members, too.");
}
```
# **Accessing Implementations Through Interface References**

- we can declare variables as object references that use an interface rather than a class type.
- Any instance of any class that implements the declared interface can be referred to by such a variable.
- When we call a method through one of these references, the correct version will be

called based on the actual instance of the interface being referred to

The following example calls the **callback( )** method via an interface reference variable:

```
class TestIface
{
```

```
public static void main(String args[])
         \left\{ \right.Callback c = new Client();c.callback(42);
        }
}
```
output :

callback called with 42

- variable **c** is declared to be of the interface type **Callback**, yet it was assigned an instance of **Client**.
- Although **c** can be used to access the **callback( )** method, it cannot access any other members of the **Client** class.
- **c** could not be used to access **nonIfaceMeth( )** since it is defined by **Client** but not **Callback**.

the second implementation of **Callback**, shown here to show the polymorphic behavior:

// Another implementation of Callback.

```
class AnotherClient implements Callback
{
       public void callback(int p)
       {
               System.out.println("Another version of callback"); 
               System.out.println("p squared is " + (p*p));
       }
}
```

```
class TestIface2
\mathbf{I}public static void main(String args[])
        {
               Callback c = new Client();AnotherClient ob = new AnotherClient();
               c.callback(42);
               c = ob; // c now refers to AnotherClient object
               c.callback(42);
        }
```

```
}
```
output:

callback called with 42 Another version of callback p squared is 1764

the version of **callback( )** that is called is determined by the type of object that **c** refers to at run time.

### **Partial Implementations**

- If a class includes an interface but does not fully implement the methods defined bythat interface, then that class must be declared as **abstract**.
- For example:

```
abstract class Incomplete implements Callback
{
int a, b; 
void show()
{
       System.out.println(a + " " + b);
}
// ...
}
```
- the class **Incomplete** does not implement **callback( )** and must be declared as abstract.
- Any class that inherits **Incomplete** must implement **callback( )** or be declared **abstract** itself.

# **Applying Interfaces**

- a class called **Stack** that implemented a simple fixed-size stack.
- the methods **push**() and **pop**() define the interface to the stack independently of the details of the implementation.
- First, here is the interface that defines an integer stack. Put this in a file called **IntStack.java**.

This interface will be used by both stack implementations.

```
interface IntStack
{
void push(int item); 
int pop();
}
```
The following program creates a class called **FixedStack** that implements a fixed-length

version of an integer stack:

// An implementation of IntStack that uses fixed storage.

```
class FixedStack implements IntStack
{
       private int stck[]; 
       private int tos;
       FixedStack(int size)
        {
               stck = new int[size];\cos = -1;
        }
       public void push(int item)
        {
               if(tos==stck.length-1) // use length member 
               System.out.println("Stack is full.");
               else
               stck[++tos] = item;}
       public int pop()
        {
               if(tos < 0)
               {
               System.out.println("Stack underflow."); 
               return 0;
               }
               else
               return stck[tos--];
        }
}
class IFTest
{
       public static void main(String args[])
        {
       FixedStack mystack1 = new FixedStack(5);FixedStack mystack2 = new FixedStack(8);
       for(int i=0; i < 5; i++)
        mystack1.push(i);
```

```
for(int i=0; i<8; i++)
mystack2.push(i);
System.out.println("Stack in mystack1:"); 
for(int i=0; i < 5; i++)
System.out.println(mystack1.pop());
System.out.println("Stack in mystack2:"); 
for(int i=0; i<8; i++)
System.out.println(mystack2.pop());
}
```
}

 another implementation of **DynaStack** that creates a dynamic stack by use of the same **interface** definition.

```
// Implement a "growable" stack.
class DynStack implements IntStack 
{
     private int stck[];
     private int tos;
     // allocate and initialize stack
     DynStack(int size) 
     {
             stck = new int[size];\cos = -1;
     }
// Push an item onto the stack
public void push(int item)
{
     // if stack is full, allocate a larger stack
     if(tos==stck.length-1) 
     {
             int temp[] = new int[stck.length * 2]; // double size
             for(int i=0; i<stck.length; i++) temp[i] = stck[i];
             stck = temp;stck[++tos] = item;}
     else
             stck[++tos] = item;}
// Pop an item from the stack
public int pop() 
{
     if(tos < 0)
     \{System.out.println("Stack underflow.");
```

```
return 0;
        }
        else
                return stck[tos--];
        }
   }
   class IFTest2 
   {
        public static void main(String args[]) 
        {
                DynStack mystack1 = new DynStack(5);DynStack mystack2 = new DynStack(8);// these loops cause each stack to grow
                for(int i=0; i<12; i++) mystack1.push(i);
                for(int i=0; i<20; i++) mystack2.push(i);
                System.out.println("Stack in mystack1:");
                for(int i=0; i<12; i++)
                System.out.println(mystack1.pop());
                System.out.println("Stack in mystack2:");
                for(int i=0; i<20; i++)
                System.out.println(mystack2.pop());
   }
}
```
 The following class uses both the **FixedStack** and **DynStack** implementations. It does so through an interface reference. This means that calls to **push( )** and **pop( )** are resolved at run time rather than at compile time.

class IFTest3

{

```
public static void main(String args[])
{
IntStack mystack; // create an interface reference variable 
DynStack ds = new DynStack(5);
FixedStack fs = new FixedStack(8);mystack = ds; // load dynamic stack
// push some numbers onto the stack 
for(int i=0; i<12; i++) mystack.push(i);
mystack = fs; \frac{\pi}{6} load fixed stack
for(int i=0; i<8; i++) mystack.push(i);
```

```
mystack = ds;
System.out.println("Values in dynamic stack:");
```

```
for(int i=0; i<12; i++)
System.out.println(mystack.pop());
mystack = fs;
System.out.println("Values in fixed stack:");
for(int i=0; i<8; i++)
System.out.println(mystack.pop());
```

```
}
```
}

 **mystack** is a reference to the **IntStack** interface. Thus, when it refers to **ds**, it uses the versions of **push( )** and **pop( )** defined by the **DynStack** implementation.

- When it refers to **fs**, it uses the versions of **push( )** and **pop( )** defined by **FixedStack**.
- Accessing multiple implementations of an interface through an interface reference variable is the most powerful way that Java achieves run-time polymorphism.

### **Interfaces Can Be Extended**

- One interface can inherit another by use of the keyword **extends**.
- The syntax is the same as for inheriting classes

```
interface A
```

```
{
       void meth1():
       void meth2();
}
interface B extends A
{
       void meth3();
}
class MyClass implements B
{
       public void meth1()
       {
               System.out.println("Implement meth1().");
       }
       public void meth2()
       {
               System.out.println("Implement meth2().");
       }
       public void meth3()
       {
```

```
Sem: IV Subject: Object Oriented Concepts Module: 3 Author: Prof. S V Manjaragi
               System.out.println("Implement meth3().");
         }
  }
 class IFExtend
  {
        public static void main(String arg[])
         {
               MyClass ob = new MyClass();ob.meth1();
               ob.meth2();
               ob.meth3();
         }
```
}

 any class that implements an interface must implement all methods defined by that interface, including any that are inherited from other interfaces.

# **Exception Handling**

- an exception is a run-time error.
- languages that do not support exception handling, errors must be checked and handled manually—typically through the use of error codes, and so on.
- Java's exception handling avoids handling problems manually and, in the process, brings run-time error management into the object toriented world.

# **Exception-Handling Fundamentals**

- A Java exception is an object that describes an exceptional (that is, error) condition that has occurred in a piece of code.
- When an exceptional condition arises, an object representing that exception is created and *thrown* in the method that caused the error.
- That method may choose to handle the exception itself, or pass it on.
- Either way, at some point, the exception is *caught* and processed.
- Exceptions can be generated by the Java run-time system,
- or they can be manually generated by your code.
- Java exception handling is managed via five keywords: **try**, **catch**, **throw**, **throws**, and **finally**.
- Briefly, here is how they work. Program statements that create exceptions are contained within a **try** block.
- If an exception occurs within the **try** block, it is thrown.we can catch this exception (using **catch**) and handle it .
- System-generated exceptions are automatically thrown by the Java run-time system.
- To manually throw an exception, use the keyword **throw**.
- Any exception that is thrown out of a method must be specified as such by a **throws** clause.

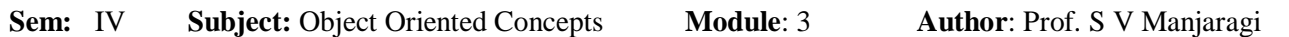

 Any code that absolutely must be executed after a **try** block completes is put in a **finally** block.

```
This is the general form of an exception-handling block: 
try {
// block of code to monitor for errors
}
catch (ExceptionType1 exOb) {
// exception handler for ExceptionType1
}
catch (ExceptionType2 exOb) {
// exception handler for ExceptionType2
}
\mathcal{U} ...
finally {
// block of code to be executed after try block ends
```

```
}
```
Here, *ExceptionType* is the type of exception that has occurred.

# **Exception Types**

- All exception types are subclasses of the built-in class **Throwable**. Thus, **Throwable** is at the top of the exception class hierarchy.
- Immediately below **Throwable** are two subclasses that partition exceptions into two distinct branches.
- One branch is headed by **Exception**. This class is used for exceptional conditions that user programs should catch.
- There is an important subclass of **Exception**, called **RuntimeException**. Exceptions of this type are automatically defined for the programs that you write and include things such as division by zero and invalid array indexing.
- The other branch is topped by **Error**, which defines exceptions that are not expected to be caught under normal circumstances by your program.
- Exceptions of type **Error** are used by the Java run-time system to indicate errors having to do with the run-time environment, itself. Stack overflow is an example of such an error

# **Uncaught Exceptions**

{

This program includes an expression that intentionally causes a divide-by-zero error: class Exc0

```
public static void main(String args[])
{
        int d = 0;
        int a = 42 / d;
}
```
}

 When the Java run-time system detects the attempt to divide by zero, it constructs a new exception object and then *throws* this exception.

- This causes the execution of **Exc0** to stop, because once an exception has been thrown, it must be *caught* by an exception handler and dealt with immediately.
- Here we don't have any exception handlers of our own, so the exception is caught by the default handler provided by the Java run-time system.
- Any exception that is not caught by our program will ultimately be processed by the default handler.
- The default handler displays a string describing the exception, prints a stack trace from the point at which the exception occurred, and terminates the program.
- Here is the exception generated when this example is executed: java.lang.ArithmeticException: / by zero atExc0.main(Exc0.java:4)

# **Using try and catch**

Although the default exception handler provided by the Java run-time system is useful for

debugging,we should handle an exception ourself.

- Doing so provides two benefits.
- First, it allows you to fix the error.
- Second, it prevents the program from automatically terminating.
- To handle a run-time error, simply enclose the code inside a **try** block.
- Immediately following the **try** block, include a **catch** clause that specifies the exception type to catch

```
class Exc2
{
        public static void main(String args[])
        {
               int d, a;
               try
                {
                    d = 0:
                    a = 42 / d;
                }
               System.out.println("This will not be printed.");
                catch (ArithmeticException e)
                {
                       System.out.println("Division by zero.");
                }
               System.out.println("After catch statement.");
        }
}
```
This program generates the following output: Division by zero. After catch statement.

- A **try** and its **catch** statement form a unit.
- The scope of the **catch** clause is restricted to those statements specified by the immediately preceding **try** statement.
- A **catch** statement cannot catch an exception thrown by another **try** statement.

```
class HandleError
```

```
{
       public static void main(String args[])
       {
               int a=0, b=0, c=0;
               Random r = new Random);
                       for(int i=0; i<32000; i++)
                       {
                              try
                               {
                                      b = r.nextInt();
                                      c = r.nextInt();
                                      a = 12345 / (b/c);}
                               catch (ArithmeticException e)
                               \{System.out.println("Division by zero."); 
                                      a = 0; // set a to zero and continue
                               }
                       System.out.println("a: " + a);
                       }
       }
}
```
#### **Multiple catch Clauses**

- more than one exception could be raised by a single piece of code.
- To handle this type of situation, we can specify two or more **catch** clauses, each catching a different type of exception.
- When an exception is thrown, each **catch** statement is inspected in order, and the first one whose type matches that of the exception is executed.

```
// Demonstrate multiple catch statements.
class MultiCatch
 {
public static void main(String args[]) 
{
  try 
  {
       int a = \arg s.length;System.out.println("a = " + a);
       int b = 42 / a;
       int c[] = { 1 };
       c[42] = 99;} 
  catch(ArithmeticException e) 
  {
       System.out.println("Divide by 0: " + e);} 
  catch(ArrayIndexOutOfBoundsException e) 
  {
       System.out.println("Array index oob: " + e);
  }
  System.out.println("After try/catch blocks.");
  }
}
  Here is the output generated by running it both ways:
  C:\>java MultiCatch
  a = 0Divide by 0: java.lang.ArithmeticException: / by zero
  After try/catch blocks.
  C:\>java MultiCatch TestArg
  a = 1Array index oob: java.lang.ArrayIndexOutOfBoundsException:42
  After try/catch blocks.
```
### **Nested try Statements**

 The **try** statement can be nested. That is, a **try** statement can be inside the block of another **try**.

```
// An example of nested try statements.
class NestTry 
{
        public static void main(String args[])
         {
                try 
                 {
```

```
int a = \arg s.length;/* If no command-line args are present,
                the following statement will generate
                a divide-by-zero exception. */
                int b = 42 / a;
                System.out.println("a = " + a);
                try 
                { 
                        // nested try block
                        /* If one command-line arg is used,
                        then a divide-by-zero exception
                        will be generated by the following code. */
                        if(a==1) a = a/(a-a); // division by zero
                        /* If two command-line args are used,
                        then generate an out-of-bounds exception. */
                        if(a == 2){
                                int c[] = { 1 };
                                c[42] = 99; // generate an out-of-bounds exception
                        }
                }
                catch(ArrayIndexOutOfBoundsException e) 
                {
                        System.out.println("Array index out-of-bounds: " + e);
                }
        } 
       catch(ArithmeticException e)
        \left\{ \right.System.out.println("Divide by 0: " + e);}
}
```
 When we execute the program with no command-line arguments, a divide-by-zero exception is generated by the outer **try** block.

}

- Execution of the program with one command-line argument generates a divide-by-zero exception from within the nested **try** block.
- Since the inner block does not catch this exception, it is passed on to the outer **try** block, where it is handled.
- If we execute the program with two command-line arguments, an array boundary exception is generated from within the inner **try** block.

```
C:\>java NestTry
Divide by 0: java.lang.ArithmeticException: / by zero 
C:\>java NestTry One
a = 1Divide by 0: java.lang.ArithmeticException: / by zero
```
C:\>java NestTry One Two  $a = 2$ Array index out-of-bounds: java.lang.ArrayIndexOutOfBoundsException:42

### **throw**

 it is possible for your program to throw an exception explicitly, using the **throw** statement.

- The general form of **throw** is shown here: throw *ThrowableInstance*;
- Here, *ThrowableInstance* must be an object of type **Throwable** or a subclass of **Throwable**.
- Primitive types, such as **int** or **char**, as well as non-**Throwable** classes, such as **String** and **Object**, cannot be used as exceptions.

class ThrowDemo

{

```
static void demoproc()
{
       try
       {
       }
               throw new NullPointerException("demo");
       catch(NullPointerException e)
       {
               System.out.println("Caught inside demoproc."); 
               throw e; // rethrow the exception
       }
}
public static void main(String args[])
{
       try
       {
       }
               demoproc();
```

```
catch(NullPointerException e)
               {
                      System.out.println("Recaught: " + e);
               }
       }
}
```
- First, **main( )** sets up an exception context and then calls **demoproc( )**.
- The **demoproc**( ) method then sets up another exceptionhandling context and immediately throws a new instance of **NullPointerException**, which is caught on the next line.
- The exception is then rethrown.
- Here is the resulting output:
- Caught inside demoproc.

### **throws**

.

{

 If a method is capable of causing an exception that it does not handle, it must specify this behavior so that callers of the method can guard themselves against that exception.

- We can do this by including a **throws** clause in the method's declaration.
- A **throws** clause lists the types of exceptions that a method might throw
- This is the general form of a method declaration that includes a **throws** clause: *type method-name*(*parameter-list*) throws *exception-list*

```
{
// body of method
}
```
class ThrowsDemo

```
static void throwOne() throws IllegalAccessException
{
       System.out.println("Inside throwOne."); 
       throw new IllegalAccessException("demo");
}
public static void main(String args[])
{
       try
       {
       }
              throwOne();
```

```
catch (IllegalAccessException e)
               \{System.out.println("Caught " + e);
               }
       }
}
```
Here is the output generated by running this example program: inside throwOne

caught java.lang.IllegalAccessException: demo

# **finally**

- **finally** creates a block of code that will be executed after a **try**/**catch** block has completed and before the code following the **try/catch** block.
- The **finally** block will execute whether or not an exception is thrown.
- If an exception is thrown, the **finally** block will execute even if no **catch** statement matches the exception

```
// Demonstrate finally.
class FinallyDemo {
  // Through an exception out of the method.
 static void procA() {
   try \{System.out.println("inside procA");
      throw new RuntimeException ("demo");
    \} finally \{System.out.println("procA's finally");
    ł
  ∤
  // Return from within a try block.
  static void procB() {
    try \{System.out.println("inside procB");
     return;
    \} finally \{System.out.println("procB's finally");
  P
 // Execute a try block normally.
 static void procC() {
    try \{System.out.println("inside procC");
    \} finally \{
```

```
System.out.println("procC's finally");
    }
  \}public static void main (String args []) {
    try \{procA();
    } catch (Exception e) {
     System.out.println("Exception caught");
   procB();
   proc();
  }
\}
```
• Here is the output generated by the preceding program: inside procA procA's finally Exception caught inside procB procB's finally inside procC procC's finally

# **Java's Built-in Exceptions**

- Inside the standard package **java.lang**, Java defines several exception classes.
- The most general of these exceptions are subclasses of the standard type **RuntimeException**
- if the method can generate one of these exceptions and does not handle it itself. These are called *checked exceptions.*

Java's Unchecked RuntimeException Subclasses Defined in java.lang

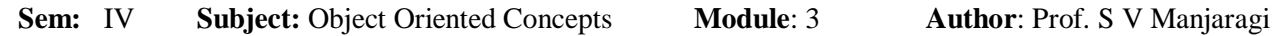

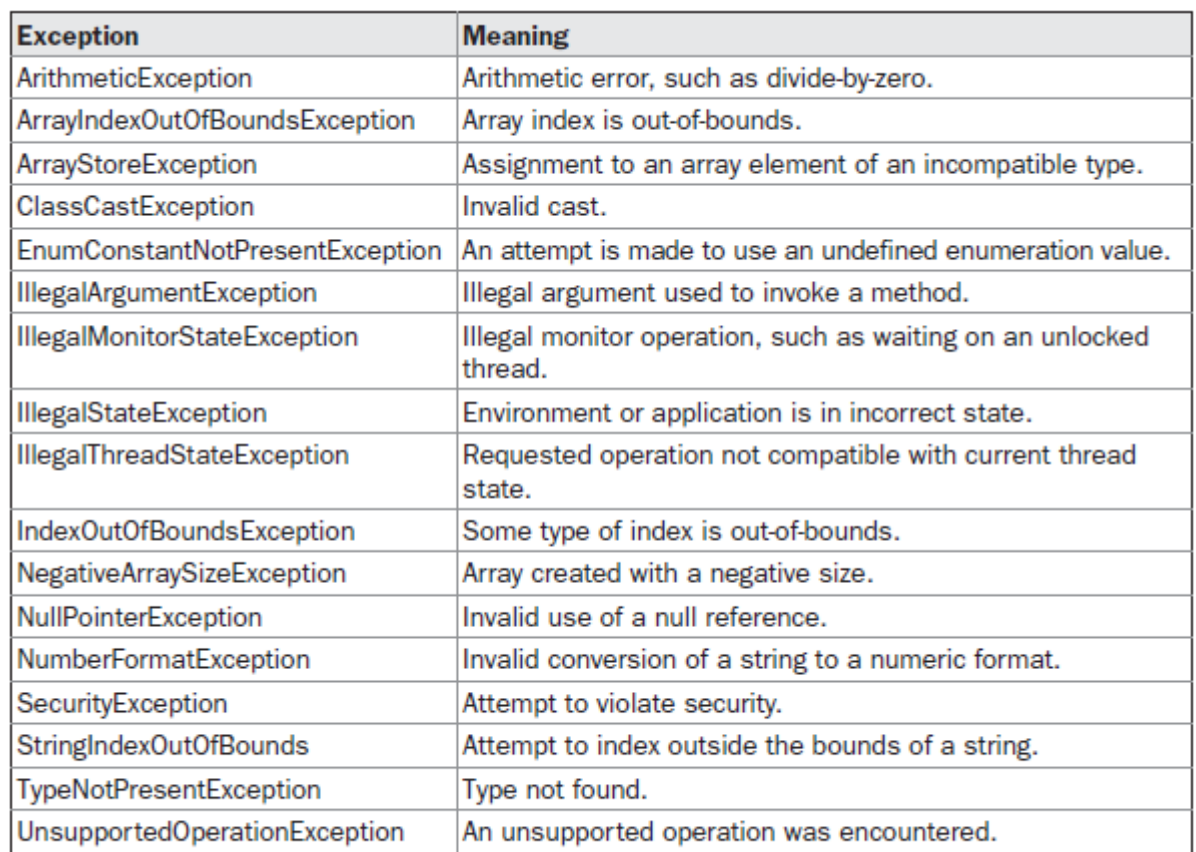

**TABLE 10-1** Java's Unchecked RuntimeException Subclasses Defined in java.lang

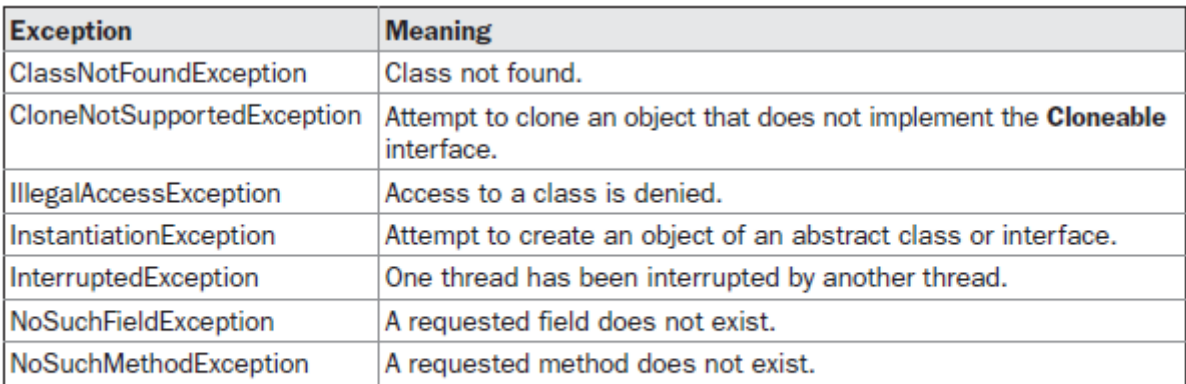

TABLE 10-2 Java's Checked Exceptions Defined in java.lang

#### **Creating Your Own Exception Subclasses**

- It is possible to create to create our own exception types to handle situations specific to your applications.
- just define a subclass of **Exception**
- Your subclasses don't need to actually implement anything—it is their existence in the type system that allows you to use them as exceptions.
- The **Exception** class does not define any methods of its own. It does, of course, inherit those methods provided by **Throwable**.
- Thus, all exceptions, including those that we create, have the methods defined by **Throwable** available to them.

```
// This program creates a custom exception type.
class MyException extends Exception {
 private int detail;
 MyException(int a) {
    detail = a;ł
 public String toString() {
   return "MyException[" + detail + "]";
  ļ
ţ
class ExceptionDemo {
  static void compute (int a) throws MyException {
    System.out.println("Called compute(" + a + ")");
    if (a > 10)throw new MyException(a);
    System.out.println("Normal exit");
  ł
 public static void main (String args []) {
    try \{compute(1);compute(20);} catch (MyException e) {
     System.out.println("Caught " + e);
  ∤
٦
```
#### **Output:**

```
Called compute (1)
Normal exit
Called compute (20)
Caught MyException [20]
```